# DEMOSOFC

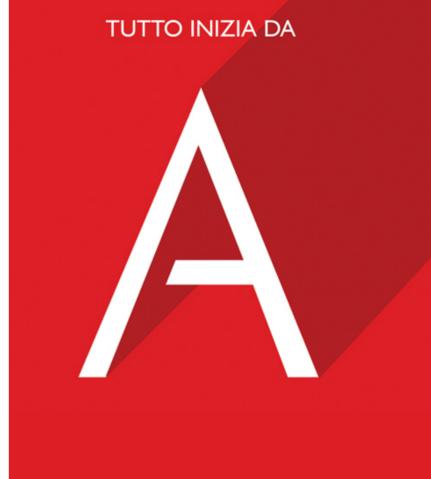

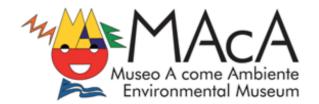

#AcomeAScuola

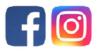

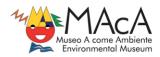

#### TO DO

Step 1 – discuss renewable energies with your students

Step 2 – watch DEMOSFC video illustrating DEMOSOFC plant in Collegno with them (you can use the presentation you find among our Resources, if you think it may be useful)

Step 3 – try to build up an Aluminium-Air Battery (you find the scheme and reactions in the following pages)

Step 4 – comment on results and, if you want, share them with us!

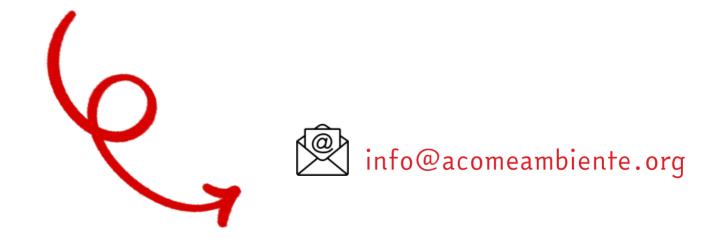

#### Resources

This activity is based on an experiment from the Exploratorium of San Francisco

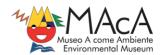

### Aluminium-Air Battery

### **Materials**

- Aluminium foil (10 X 15 cm)
- Activated charcoal (available at aquarium supply stores)
- A saturated salt-water solution
- Paper towels
- 1,5 Volt electric motor (it can be easily found online or it can be taken from a dismissed battery-powered toy) or a LED
- A flat container (it can be a plastic lid or a ceramic dish, for example)

### To Do and Notice

- Prepare a saturated salt-water solution: dissolve salt in a small cup of water until some salt remains on the bottom of the cup. Your solution is ready
- Fold a paper towel into fourths and dampen it with the solution
- Palce the aluminium foil at the bottom of your container
- Place the towel on the foil
- Add a spoonful of activated charcoal on top of the paper towel, then
  pour some of the salt-water solution onto the charcoal until it is
  dampened throughout.
  - NOTE: make sure the charcoal doesn't touch the foil directly!
- Connect one of the poles of your electric motor to the aluminium foil. Firmly press the other one on the pile of charcoal.

What happens?

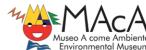

e- e- e-

e-

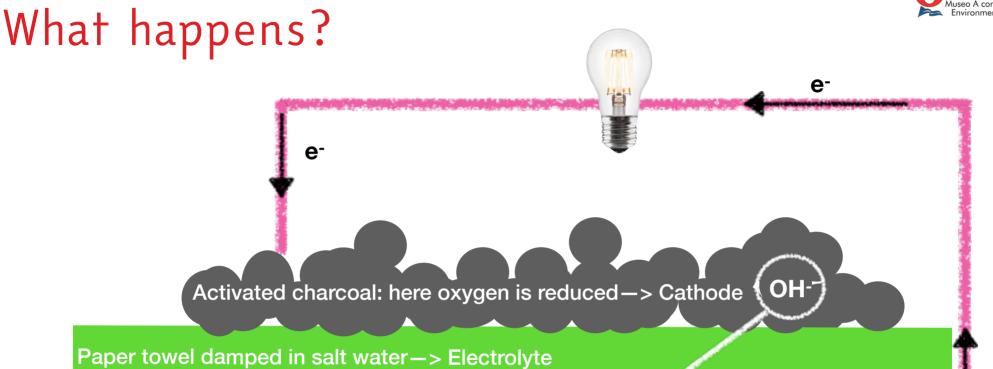

Aluminium oxidizes -- > Anode

Cathode:  $O_2 + 2H_2O + 4e^-$  4OH-

Anode: AI + 3OH- AI(OH)<sub>3</sub> + 3e<sup>-</sup>

Total:  $4AI + 3O_2 + 6H_2O$  AI(OH)<sub>3</sub>

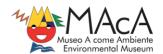

## What happens?

Copy and paste this link on your browser:

https://vimeo.com/407573150

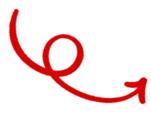

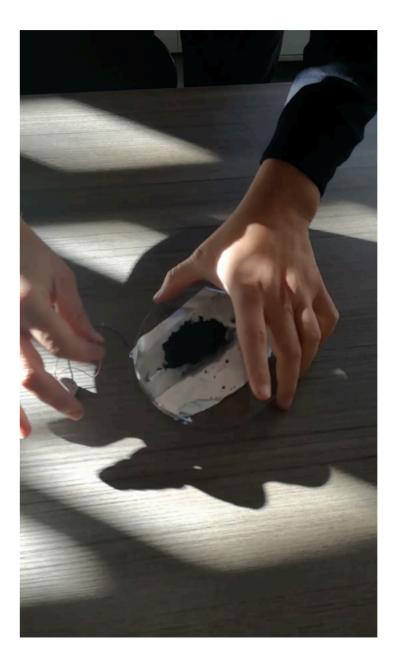